# **Секция «Современные технологии программирования»**

А.А. Авишин Научный руководитель: к.т.н., доцент Е.П. Догадина *Муромский институт (филиал) Владимирского государственного университета 602264, Владимирская обл., г. Муром, ул. Орловская, д. 23 E-mail: kaf-eivt@yandex.ru*

## **Информационная система для автоматизации обработки зачетных и экзаменационных ведомостей на базе рейтинг-контроля студентов**

Учет результатов сдачи экзаменационной сессии студентами ВУЗа связан с необходимостью обработки большого объема данных. На основании результатов сдачи экзаменационной сессии формируются приказы о назначении стипендий и об отчислении за академическую неуспеваемость. Кроме того, результаты сдачи сессии являются исходными данными для формирования выпускной квалификационной ведомости студента [1, 2, 4]. Информационная система автоматизации учета успеваемости – это практичный набор инструментов для ведения базы данных студентов и учета их динамики, мониторинга успеваемости в семестре и результатов экзаменационной сессии. Первичные данные могут использоваться для создания комбинированных отчетов по сложным условиям, в том числе для подготовки сводных ведомостей по итогам года и вкладышей к дипломам.

Данные по текущей успеваемости в систему могут вносить сами преподаватели посредством рейтинг-контроля по контрольным неделям. Кроме того, им открыт доступ для ввода данных о текущей аттестации студентов на основе рейтинг-контроля и ввода данных о промежуточной аттестации студентов по результатам сдачи зачетов и экзаменов.

Сотрудникам деканата система предоставляется следующий функционал: ввод и редактирование личных данных студентов, составление списка учебных групп, ввод и редактирование информации о преподавателях, назначение преподавателей, читающих дисциплины, составление экзаменационных ведомостей, анализ успеваемости студентов.

Заведующим кафедрой система предоставляется функционал, аналогичный функционалу сотрудников деканата. Отличие между интерфейсами сотрудника деканата заключается в том, что сотрудник деканата может просматривать и редактировать данные всех студентов факультета, а заведующий кафедрой – только студентов своей кафедры.

Также в системе автоматизации учета успеваемости деканат может создавать и хранить документы (например, договора со студентами и приказы администрации), что упрощает кропотливую работу с бумагами.

Внедренная система позволяет создать единое хранилище информации об успеваемости студентов, а также упрощает анализ успеваемости студентов и составление выпускных квалификационных ведомостей.

## **Литература**

1. .Положение о проведении текущего контроля успеваемости и промежуточной аттестации обучающихся. СМК-П-4.2.3-01-2012

2. Технологии разработки программного обеспечения: Учебник/ С. Орлов. – СПб.: Питер, 2002. – 464 с.: ил.

3. Райордан Р. Основы реляционных баз данных/Пер, с англ. – М.: Издательско-торговый дом «Русская Редакция», 2001. – 384 с.: ил.

4. Дж. Грофф, П. Вайнберг. SQL: Полное руководство: Пер. с англ. – 2-е изд., перераб. и доп. – К.: Издательская группа BHV, 2001. – 816 е., ил.

5. Сорокин А. В. Delphi. Разработка баз данных. – СПб.: Питер, 2005. – 477 с: ил.

А.Д. Володин, О.О. Сорокина Научный руководитель: к.т.н., доцент Е.П. Догадина *Муромский институт (филиал) Владимирского государственного университета 602264, Владимирская обл., г. Муром, ул. Орловская, д. 23 E-mail: kaf-eivt@yandex.ru*

#### **Движение графических объектов**

В научной работе рассматривается формирование объектов посредством использования специального списка изображений. Движение объектов осуществляется с помощью компонент, позволяющих прорисовывать на форме графическое изображение. Работа выполняется на языке высокого уровня Object Pascal в среде программирования Borland Delphi [1, 2].

В работе введены специальные переменные, отвечающие за возможность выбора изображения, для дальнейшего его перемещения, а также сформирован временный массив поля с графическими объектами. Изначально каждому элементу данного массива задается значение нуля, и с помощью метода Draw происходит прорисовка изображения на TImage по пикселям. Таким образом, формируется заполненная фоновым изображением плоскость. Прорисовка графических объектов, которые можно перемещать посредством манипулятора «мышь» или клавиатуры, осуществляется на базе системного объекта - таймера. Для каждого таймера указывается подпрограмма и период времени. Система вызывает указанную подпрограмму периодически, через данный период времени. Опрос клавиатуры происходит при помощи функции GetAsyncKeyState, которая возвращает состояние определенной клавиши, не зависимо от того какой элемент интерфейса является активным. В работе имеется возможность загрузки и сохранения поля с графическими объектами. На рисунке 1 представлена работа программы по движению графических объектов.

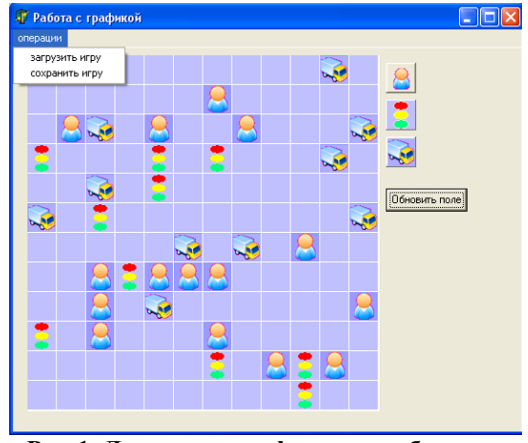

**Рис 1. Движение графических объектов**

На базе данного программного продукта выполняется работа по составлению схем для протоколов дорожно-транспортных происшествий.

#### **Литература**

1. Архангельский А.Я. Работа с локальными базами данных в Delphi 7 – М.: ЗАО «Издательство БИНОМ», 2006.

2. Архангельский Язык Pascal и основы программирования в Delphi. Учебное пособие – М.: ООО «Биноп-Пресс», 2004 – 496с.

А.С. Горицков Научный руководитель: ст. преподаватель А.Н. Коноплев *Муромский институт (филиал) Владимирского государственного университета 602264, Владимирская обл., г. Муром, ул. Орловская, д. 23 E-mail: kaf-eivt@yandex.ru*

## **Разработка информационной системы отслеживания почтовых отправлений**

В наше время, вычислительная техника достигла такого уровня развития, что трудно представить себе человека, у которого не было бы персонального компьютера. Большинство пользователей персональных компьютеров не представляют свою жизнь без Интернет. Его назначение может быть абсолютно различным в зависимости от предпочтений пользователя. Например, игры, общение, поиск информации или совершение покупок онлайн. Владельцы интернет-магазинов утверждают, что цены, на предлагаемые ими товары, значительно ниже, чем в обычных магазинах, так как они не несут затрат по аренде торговых площадей и зароботной плате сотрудников. Поэтому количество покупателей интернет-магазинов неуклонно растет. Существует множество сервисов доставки товара. Для этих целей могут использоваться как частные, так и государственные сервисы. Например, FedEx, DHL, Почта России или China Post. В различных сервисах цены на доставку варьируются в зависимости от географического положения продавца и покупателя, веса посылки, а так же скорости доставки.

Так как процесс доставки занимает обычно, не один день, возникла необходимость отслеживания текущего местоположения почтового отправления. Для этих целей служит уникальный идентификационный номер посылки, именуемый иначе как трэк-код. Трэк код состоит из 3 частей.. Первая часть – тип отправления. Тип отправления это комбинация из двух латинских букв, первая указывает на тип («С» – обычная посылка, «R» - регистрируемое письмо, «L» - обычное письмо), вторая указывает на тип пересылки («А» - авиапочта, «В» пересылка морем, «R» - пересылка автотраспортом, «Т» - пересылка по железной дороге). Вторая часть представляет собой обычно девятизначный серийный номер, почтового отправления.Третья часть визуально похожа на первую и хранит в себе информацию о стране отправителя. Например, трэк код, выданый почтой Китая: RB919306741CN, сообщает нам о том, что регистрируемое письмо с номером 919306741 морем отправлено из Китая. После прохождения одного из таможеных пунктов на территории Российской Федерации дальнейший путь почтового отправления можно отследить на оффициальном веб-сайте Почты России.

Для автоматизации процесса отслеживания было разработано программное обеспечение. Реализующее следующие функции:

 отслеживание почтового отправления по трек-коду с информационных сервисов РФ, Китая, США, Европы;

- сбор максимально полной информации об отправление;
- привязка конкретного товара и описания к трек-коду;
- отображение нахождения почтового отправления на карте.

Получения информации о состоянии почтовых отправлений реализовано по средствам SOAP API. Доступ к отслеживанию почтовых отправлений по SOAP протоколу предоставляется разработчикам программного обеспечения и юридическим лицам. Данное SOAP API представляет собой обмен пакетами на языке XML с использованием GET и POST методов. В ответ на наш запрос получаем пакет, содержащий информацию о истории движения посылки, а также все необходимые параметры (вес посылки, имя получателя, адрес получателя, почтовый индекс и др.).

Так же в программном обеспечении была реализована возможность отображения места нахождения отправления посредствам статические карт Google. Для работы с картами было использован Google Place API.

Разработанное программное обеспечение было написано в среде Delphi с использованием компанентов Idhttp, webbrowser, THTTPRIO и библиотеки для работы с HTTP (Synapse, WinInet, Indy и т.д.) в связке с библиотеками типа MSXML, NativeXML (для работы с XML) или SuperObject (для JSON).

При написании программного обеспечения была выявлена проблема связаная с тем, что некоторые сервисы не имеют или не предоставляют информацию о реализации своего SOAP API. Поэтому был реализован обычный «парсер» их Интернет страниц, однако данные средства имеют защиту от роботов, так называемый Capcha- код. Для реализации автоматизированного доступа к данным таких сервесов были проведены исследования и реализована функция программного обеспечению по автоматизированному распознаванию «простых» Capcha- кодов. Однако данный функционал не подходит для «сложных» Capcha- кодов (China Post), поэтому в программе пользователю необходимо ввести в ручную, однако в дальнейшем предпологается совершенствовать программное обеспечение.

Как одним из далнейших шагов модернизации разработанного программного обеспечения это реализация распознавания «сложных» сapcha- кодов или использование платного сервиса по распознаванию «сложных» сapcha- кодов. Приминение данного программного обеспеченения, как части Web-приложения для Интернет сайтов связаных с продажей товаров из за границы.

## **Литература**

1. Брайан Тревис XML и SOAP программирование для серверов BizTalk. Новейшие технологии. – М: Русская Редакция, 2001. – 496с.

О.Е. Ефремова Научный руководитель: к.т.н. С.В. Савичева *Муромский институт (филиал) Владимирского государственного университета 602264, Владимирская обл., г. Муром, ул. Орловская, д. 23*

#### **Разработка программы, обучающей работе на клавиатуре**

Информационные процессы являются фундаментальной реальностью окружающего мира и компонентом современной информационной цивилизации. Какую бы область деятельности (работа, учеба) или профессию (менеджер, инженер, педагог, секретарь, экономист) не взять – на любой из них нужно обладать навыками работы на ПК и ориентироваться в большом объеме информации. И чем раньше начнется процесс знакомства с миром ПК и овладением некоторыми доступными элементами информационных технологий в профессиональной деятельности, тем лучше.

Сегодня клавиатура компьютера является основным средством общения человека со всем огромным миром информации. Умение быстро и безошибочно работать на клавиатуре ПК значительно повышает эффективность его использования, в том числе в процессе обучения.

Целью представленного проекта является создание программы, обучающей работе на клавиатуре. Актуальность данного проекта состоит в том, что он является основой, фундаментом для развития дальнейших практических навыков пользования программными средствами. Это позволит обучающимся эффективно использовать ПК не только в своей повседневной жизни, но и в сфере применения информационных технологий в будущем.

Разработанное приложение обеспечивает:

– возможность выдавать на экран буквы, цифры, слова и фразы, которые следует набрать на клавиатуре пользователю;

– оценить правильность набора и количество опечаток;

– рассчитать скорость набора.

Данная программа рассчитана на самостоятельное обучение, поэтому в нее включены справочные указания по организации работы.

А.Н. Засухин Научный руководитель: к.т.н. С.В. Савичева *Муромский институт (филиал) Владимирского государственного университета 602264, Владимирская обл., г. Муром, ул. Орловская, д. 23*

## **Разработка программы, выполняющей построение простых геометрических фигур на С++**

Темой данного доклада является создание программы, осуществляющей построение фигур любой формы, любого цвета, любого количества и в любой позиции на поле. В настоящее время в мире есть множество программных продуктов, позволяющих выполнять задачи по построению и изменению графических объектов. Главной отличительной особенностью разработанного приложения является простой и удобный пользовательский интерфейс.

Данное приложение позволяет создавать графические объекты с помощью различных возможностей, таких как:

– создание векторных объектов (круг, квадрат, ромб и пр.) и их различные модификации;

– реализация копирования, изменения размеров, цвета фигур и удаления нарисованных объектов.

Для создания объектов разработан ряд инструментов:

– карандаш;

– ластик;

– заливка;

– рисование прямоугольников;

– рисование окружностей;

– рисование линий;

– рисование ромбов.

Алгоритм решения задачи состоит в следующем:

– предоставляем пользователю выбор будущей фигуры;

– предлагаем ему выбрать цвет будущей фигуры;

– рисуем фигуру и заливаем ее выбранным пользователем цветом.

Изменение реализовано путем изменения фактических параметров фигуры. Копирование решено с помощью выделения нужной фигуры и вставки ей подобной в указанное пользователем место. Удаление фигуры осуществляется путем очистки выбранного объекта, либо полной очисткой экрана.

А.А. Ларин, С.С. Попков Научный руководитель: к.т.н., доцент, Е.Е. Канунова *Муромский институт (филиал) Владимирского государственного университета 602264, Владимирская обл., г. Муром, ул. Орловская, д. 23 E-mail: lol\_li\_pop@mail.ru*

# **Разработка программы, оценивающей знание по теме системы счисления**

Системой счисления называется совокупность приемов наименования и записи чисел. В любой системе счисления для представления чисел выбираются некоторые символы (их называют цифрами), а остальные числа получаются в результате какихлибо операций над цифрами данной системы счисления.

Разработанная программа позволяет оценить знания студентов по теме системы счисления. Данная программа будет упрощать работу для преподавателей по оценке знаний на практических занятьях.

В данной программе происходит перевод чисел в различные системы счисления, и осуществляется проверка на правильность введенных данных пользователем. Верные данные будут отмечены зеленым цветом, другие же будут удалены, пример приведен на рисунках 2, 3.

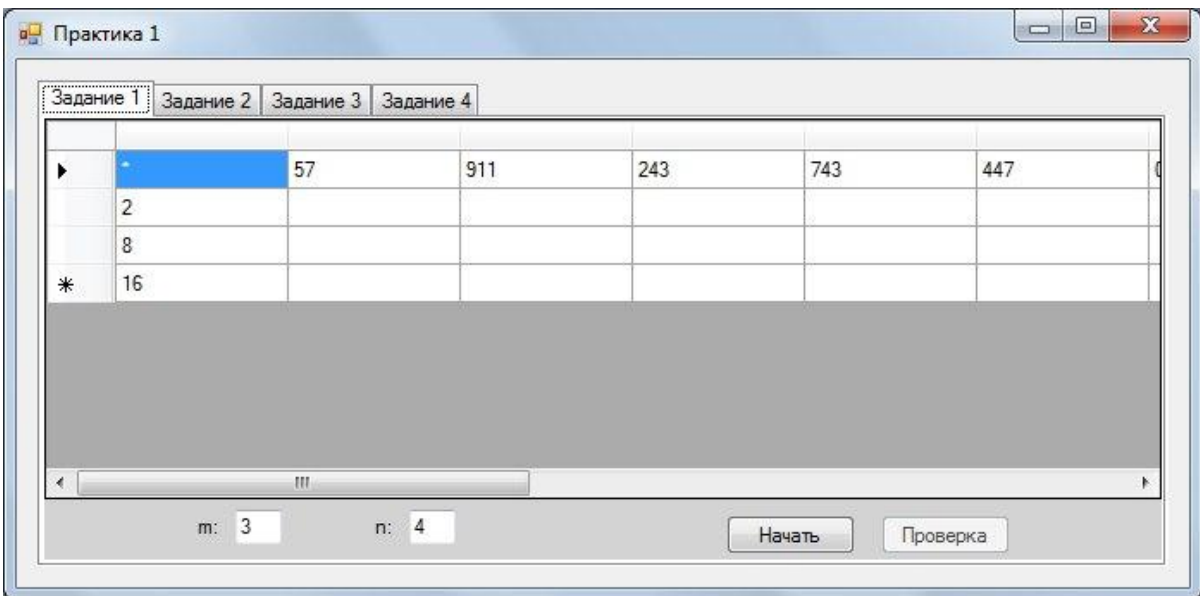

**Рис. 1. Главное окно программы**

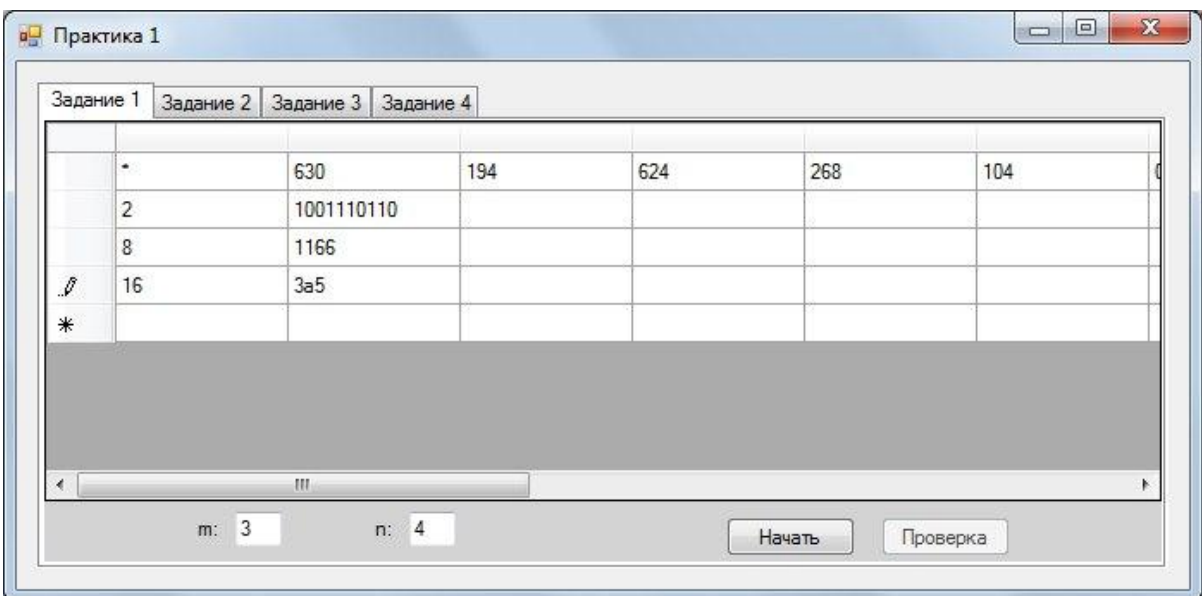

**Рис. 2. Ввод данных для проверки**

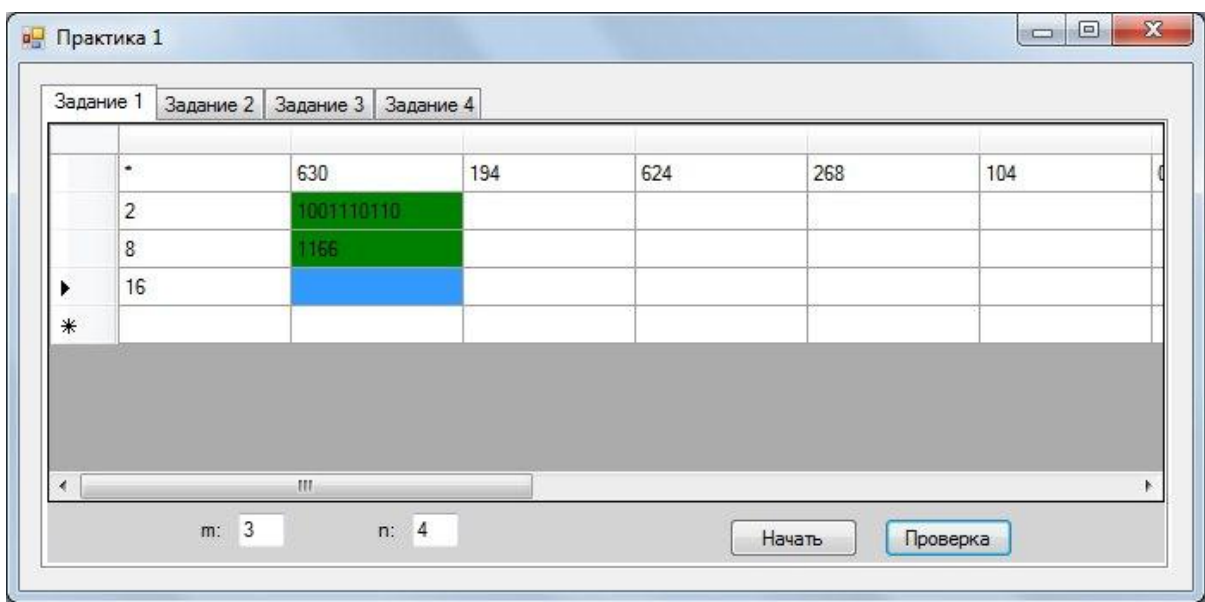

**Рис. 3 Подсвечивание верных данных, и удаление неправильных**

А.В. Лобанов Научный руководитель: к.т.н. С.В. Савичева *Муромский институт (филиал) Владимирского государственного университета 602264, Владимирская обл., г. Муром, ул. Орловская, д. 23*

## **Разработка программы «Помощник экзаменатора»**

В настоящее время существует множество специализированных тестовых программ, позволяющих оценить уровень знаний по различным дисциплинам.

В данной работе представлена универсальная тестовая программа. Она включает в себя тест по русскому языку. Достоинством данной программы является возможность проверки знаний студентов по данной дисциплине.

Алгоритм работы программы следующий:

- 1. Требуется создать банк вопросов. Тестирование должно быть различным, в зависимости от выбранной пользователем сложности.
- 2. Пополнение и изменение банка вопросов должно производится администратором.
- 3. Результатом тестирования считается оценка и количество правильных/неправильных ответов.
- 4. Наличие тренировочного режима (с выводом ответов на вопросы). Доступ к данному режиму через пароль. Пароль хранится в зашифрованном виде.

Данная разработка может применятся в областях, где требуется регулярный контроль уровня знаний, в частности проведение зачетов, экзаменов, тестирование персонала на предприятиях.

С.А. Педя

Научный руководитель: к.т.н. С.В. Савичева

*Муромский институт (филиал) Владимирского государственного университета 602264, Владимирская обл., г. Муром, ул. Орловская, д. 23*

## **Разработка программы «Альпинистский клуб»**

В настоящее время существует большое количество информации о покорителях вершин, но нет четкой систематизации этих фактов. В рамках научной работы рассмотрена разработка программы ведения базы данных альпинистского клуба. Данная программа поможет упорядочить имеющуюся информацию.

Целью данного проекта является создание базы данных, состоящей из нескольких взаимосвязанных между собой таблиц, а также создание форм для упрощенной работы с программой.

Данное приложение может использоваться в любом альпинистском клубе, а также в различных комитетах по рекордам.

Программа включает в себя ввод и корректировку исходных данных, задаваемых пользователем, а также вывод информации по запросам, а именно:

– фамилии и адресов альпинистов, покоривших самую высокую вершину;

– наименование вершины, потребовавшей самого длительного восхождения, а также страны, где она расположена;

– фамилии и адреса альпинистов, совершивших набольшее количество восхождений.

Программа упрощает отслеживание новых мировых достижений, а следовательно она будет полезна в использовании в комитетах по регистрации рекордов.

С.А. Попков Научный руководитель: ст. преподаватель А.С. Белякова *Муромский институт (филиал) Владимирского государственного университета 602264, Владимирская обл., г. Муром, ул. Орловская, д. 23 E-mail:.ilyaorlov@gmail.com*

## **Поиск решения замкнутой задачи коммивояжера методом прямого перебора**

Целью данной работы исследование метода прямого перебора для решения замкнутой задачи коммивояжера: построение городов и путей соединяющих их, а так же выявление минимального пути обхода.

Классическая постановка задачи о коммивояжере выглядит следующим образом:

Имеется N городов, которые должен обойти коммивояжер с минимальными затратами. При этом на его маршрут накладывается два ограничения:

 маршрут должен быть замкнутым, то есть коммивояжер должен вернуться в тот город, из которого он начал движение;

 в каждом из городов коммивояжер должен побывать точно один раз, то есть надо обязательно обойти все города, при этом не побывав ни в одном городе дважды.

Для расчета затрат существует матрица условий, содержащая затраты на переход из каждого города в каждый. Целью решения является нахождения маршрута, удовлетворяющего всем условиям и при этом имеющего минимальную сумму затрат.

Основные пункты разработки:

- 1. Отображение городов и путей между городами
- 2. Расчет минимального пути
- 3. Отображение пути

Разрабатываемая программа должна отображать города в том месте, где укажет пользователь. Города получают названия в порядке английского алфавита. Далее, когда все города расставлены, нужно последовательно выбирать по 2 города из списка и вписывать их длину в соответствующее поле. Таким образом, получается графическая модель задачи коммивояжера.

Минимальным путем считается такой путь, при котором коммивояжер, обойдя все города, затратит наименьшее количество времени. В данном случае наименьшая сумма веса ребер (путей). Например, на рисунке 1 изображена задача в которой минимальный путь отмечен синим цветом.

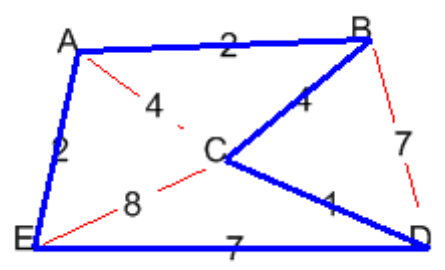

**Рис. 1. Пример минимального пути**

Из рисунка видно, что коммивояжер прошел по пути BC-CD, а не по пути BD-CD, так как сумма первого пути равна 4+1, а сумма второго пути 7+1. Очевидно, что первый путь меньше второго и таким образом выбирается общий минимальный путь.

Отображение пути является очень важной частью программы, так как одного значения минимального пути недостаточно для того что бы понять какой путь выбрал коммивояжер. Для этого используется подсветка пути, изображенная на рисунке 2.

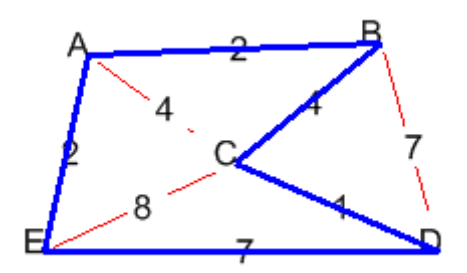

**Рис. 2. Графическое отображение пути**

В результате разработана программа, реализующая поиск кратчайшего пути методом прямого перебора. Областью практического применения данной разработки являются сферы жилищно-коммунального хозяйства, связанные с уборкой мусора. Так как для них особенно актуально выполнение своих обязанностей с минимальными материальными и временными затратами.

Е.А. Сельцова Научный руководитель: к.т.н., доц. Е.Е. Канунова *Муромский институт (филиал) Владимирского государственного университета 602264, Владимирская обл., г. Муром, ул. Орловская, д. 23 E-mail: alphaanima@mail.ru*

# **Разработка игры "Угадай слово"**

Английский язык – мировой язык, и, в связи с этим, изучение его является обязательным во многих учебных заведениях. Существует огромное количество различных учебников и сборников упражнений, но по-прежнему самым действенным методом изучения является игра, так как она является наиболее простым и близким человеку методом познания окружающей среды. Интерес – это самый большой стимул в изучении чего-либо, играя, человек отдыхает и в то же время получает знания. Немаловажным преимуществом игрового изучения является наличие красочных изображений, которые в последствии будут ассоциироваться у обучающегося с определѐнными словами на иностранном языке. Людям, изучающим английский язык необходимо расширять свой словарный запас, на что и направлена данная разработка игры «Угадай слово».

Представленная в докладе программа разработана на языке программирования C++, в программе Microsoft Visual Studio 2012. С++ в настоящее время считается господствующим языком, используемым для разработки коммерческих программных продуктов. Главная цель проекта заключается в разработке программы-тренажѐра для знакомства, запоминания и повторения английских слов.

Разработанная программа может быть использована в любом образовательном учреждении, либо для индивидуального изучения английского языка.

Программа состоит из нескольких форм, главная форма вызывает остальные дочерние, которые в свою очередь смогут вызывают свои дочерние окна (Например, ввод имени игрока в конце игры).

Игра работает следующим образом:

Формируется список карточек - вопрос, выбранный случайным образом, задаѐтся пользователю. Если вопрос пропускается, то выбирается следующий. В другом случае есть возможность использовать подсказку. Пользователь вводит слово в текстовое поле, после нажатия кнопки «Ответить» слово сравнивается с ответом: если всѐ верно – начисляются баллы (в случае с использованием подсказки – баллы не начисляются). При пропуске вопроса или ответа на него происходит переход к следующему, случайно выбранному вопросу. По окончанию игры есть возможность занести свой результат в список лучших результатов.

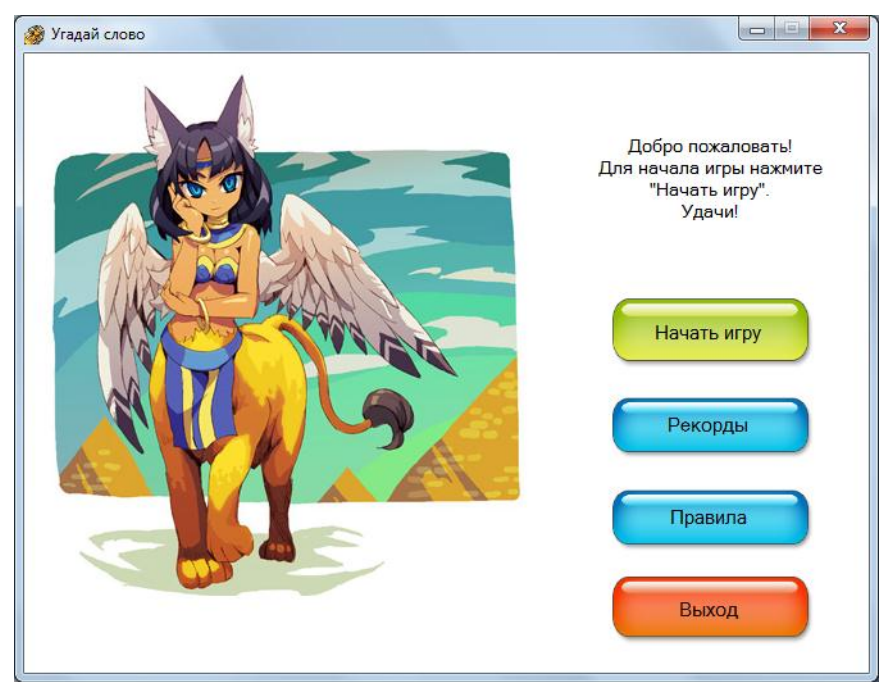

**Рис. 1. Главное меню игры**

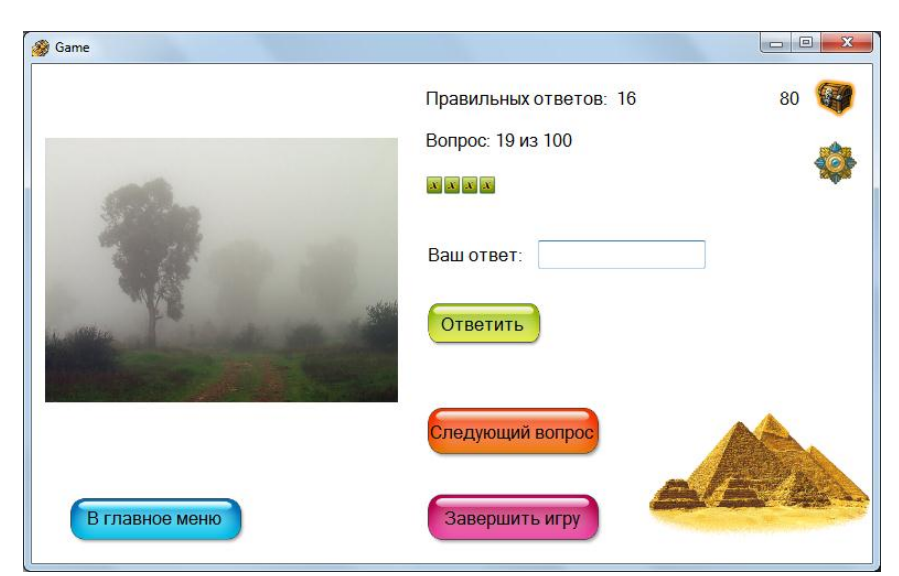

**Рис. 2. Игра**

Шмельков, Н.П. Козлов Научный руководитель: к.т.н., доцент, Г.П. Суворова *Муромский институт (филиал) Владимирского государственного университета 602264, Владимирская обл., г. Муром, ул. Орловская, д. 23 E-mail: kaf-eivt@yandex.ru*

## **Программа визуализации построения интегральных оптических схем**

Целью программы является визуализация интегральной оптической схемы, изготавливаемой на чипе, и формирование текстового командного файла, который затем используется в специализированной CAD программе для создания фотошаблона, применяемого непосредственно при изготовлении этого чипа. В качестве CAD используется программа LASI (LAyout System for Individuals), предназначенная для создания макета и дизайна интегральных схем.

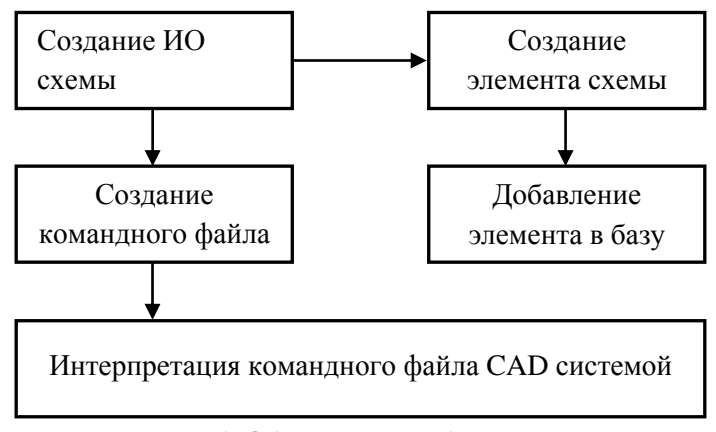

**Рис. 1. Общая схема работы программы**

Программа имеет встроенную библиотеку компонентов, элементами которой оперирует специалист при построении оптических схем. Данная библиотека является расширяемой, то есть при необходимости, имеется возможность добавления собственных элементов для проектирования, компонентов с заданными параметрами.

Построение схем, в созданной программе, предполагает задание координат для расположения компонентов, поэтому интерфейс программы представлен в виде таблицысписка расположенных элементов. Также присутствует модуль, позволяющий отображать разрабатываемую схему в графическом представлении. При этом схема делится на сегменты для более удобного задания разветвлений.

Для контроля над совместимостью элементов в программе предусмотрена функция проверки ширины элементов предыдущего со следующим. Также предусмотрен индекс поворота объекта, увеличивающий удобство работы с системой.

Программа позволяет автоматизировать процесс проектирования интегральных оптических схем, начиная с синтеза и заканчивая передачей в CAD систему. Для проведения геометрического моделирования разработчик конструирует графическое отображение нужного объекта на экране, производится формирование базовых геометрических элементов, таких, как, линии, сопряженные окружности, осуществляется масштабирование, повороты изображения и прочие преобразования базовых компонентов, а также производится компоновка различных элементов в целостное изображение проектируемого объекта требуемой формы.

Разработанная система автоматизированного проектирования предназначена для использования в профессиональной сфере, специализирующейся на решении задач по разработке оптических схем. В дальнейшем планируется внедрение созданной системы и в более обширные структуры разработок.